# **AGESIC Plataforma de interoperabilidad**

# Consultas de Certificados

# Descripción funcional del servicio

# **Historial de Revisiones**

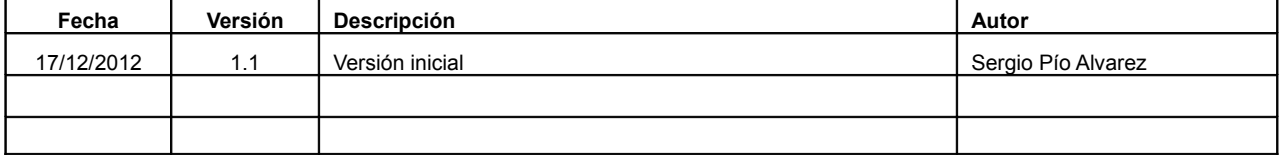

Nombre actual del archivo: Documentacion Servicio BPS\_CertificadosConsultas.odt

# **Contenido**

# Índice de contenido

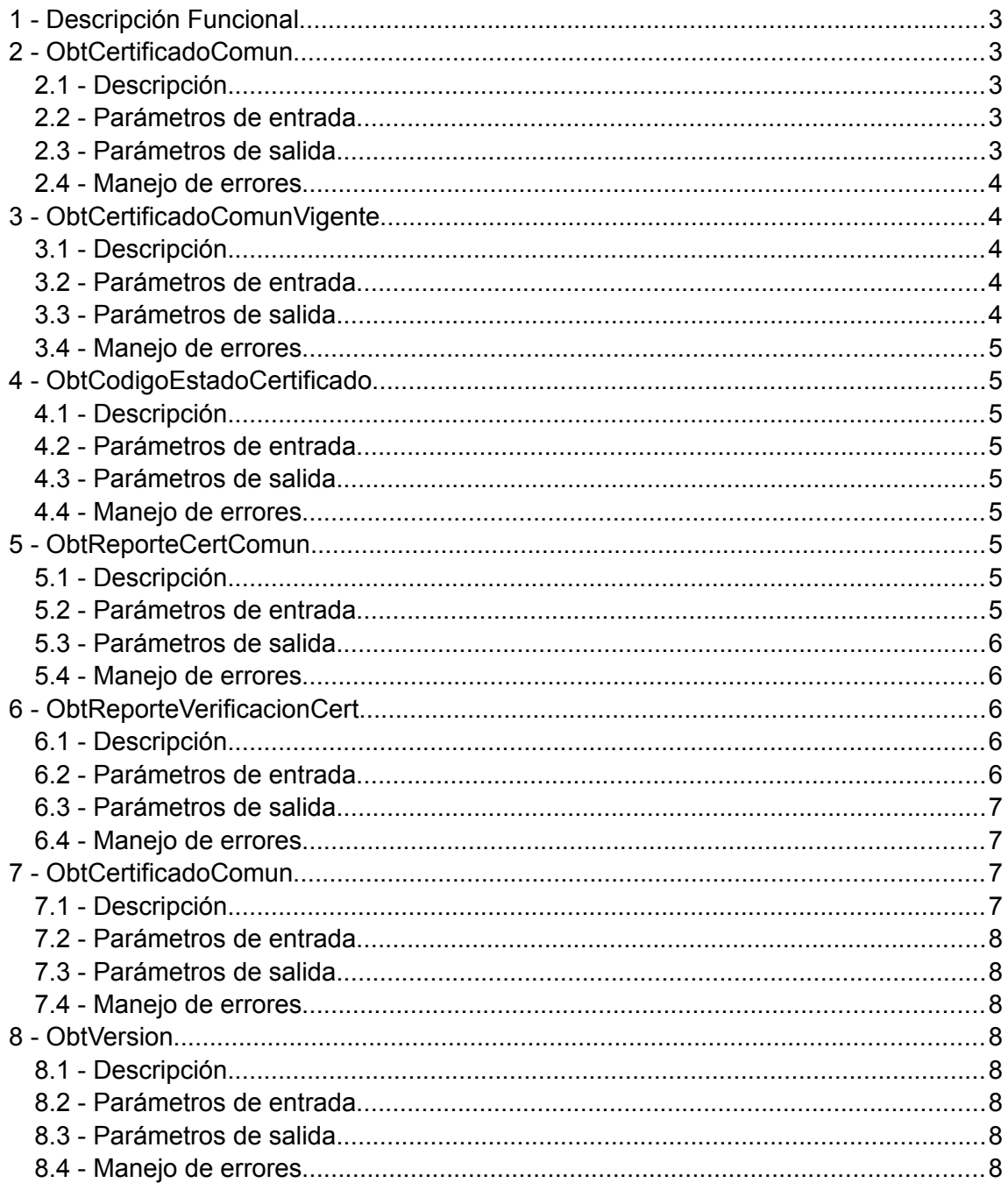

# **1 - Descripción Funcional**

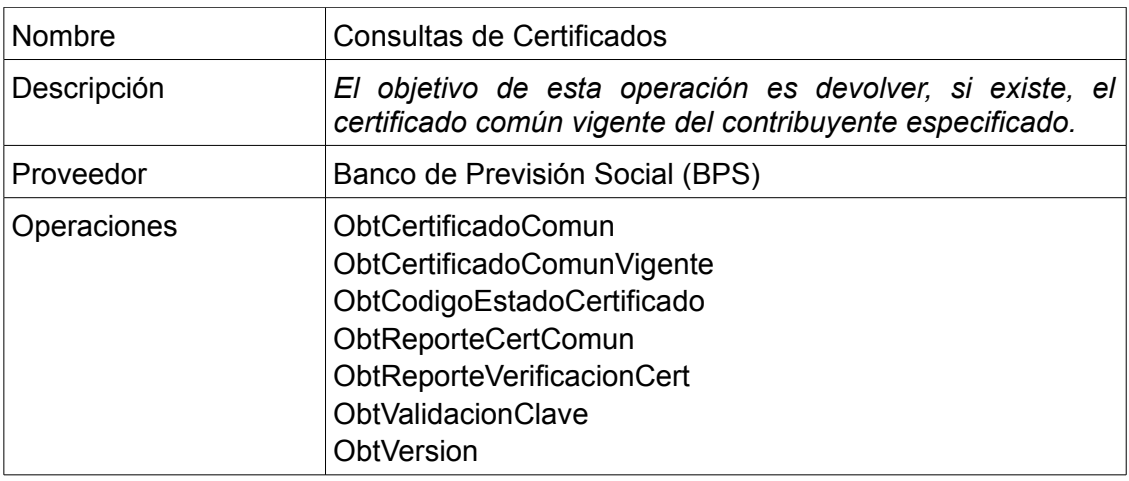

# **2 - ObtCertificadoComun**

## **2.1 - Descripción**

*Sin descripción.*

### **2.2 - Parámetros de entrada**

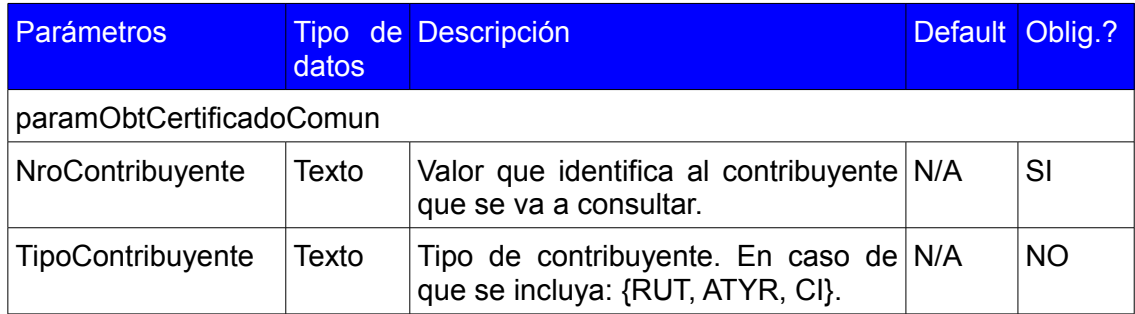

### **2.3 - Parámetros de salida**

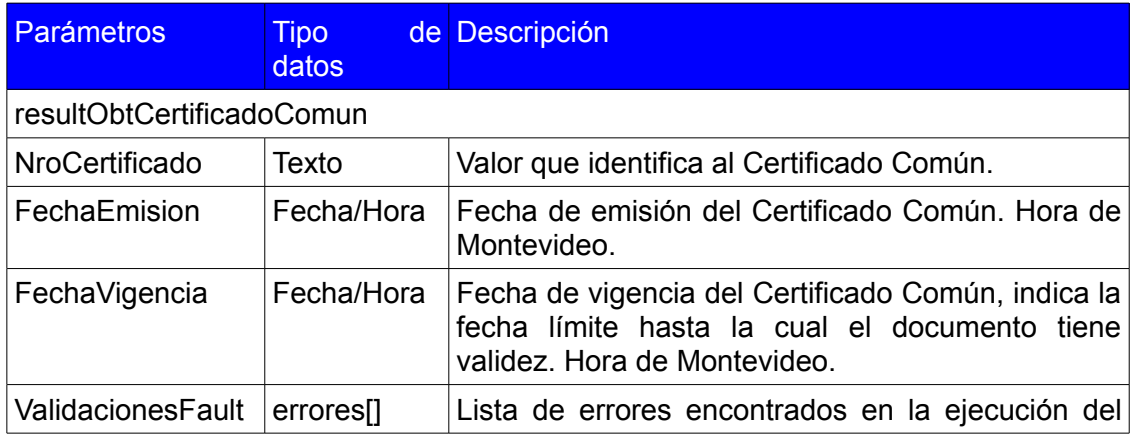

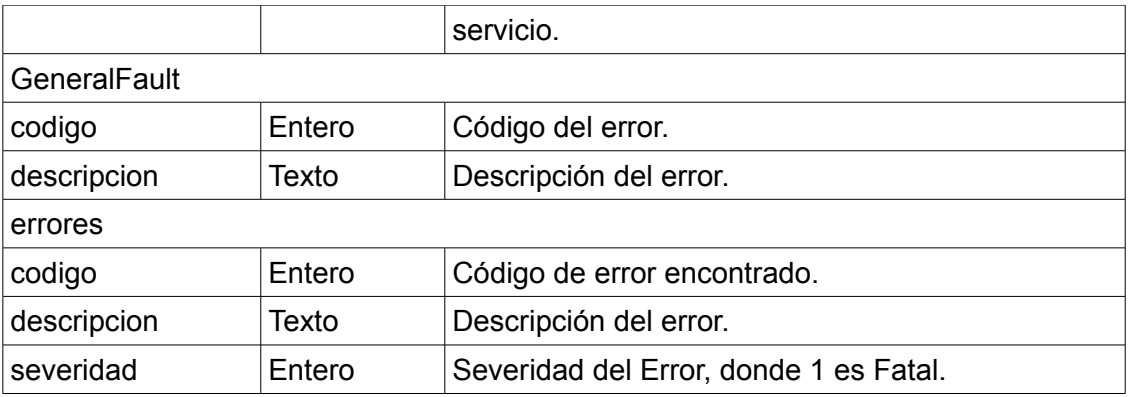

#### **2.4 - Manejo de errores**

- 1 Contribuyente inexistente.
- 2 Contribuyente no válido. No es posible consultar los certificados de ese contribuyente.
- 3 Debe indicar Tipo de Contribuyente. Si bien es opcional, en algunas situaciones puede ser requerido para resolver la consulta.
- 100 Parámetros inválidos, verificar NroContribuyente y TipoContribuyente.
- 999 Error genérico. Comuníquese con mesa de ayuda.

# **3 - ObtCertificadoComunVigente**

### **3.1 - Descripción**

*Sin descripción.*

#### **3.2 - Parámetros de entrada**

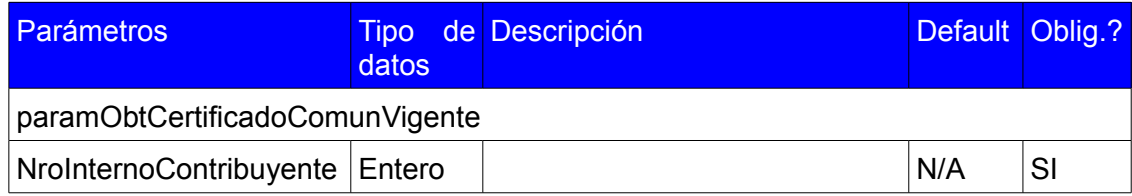

#### **3.3 - Parámetros de salida**

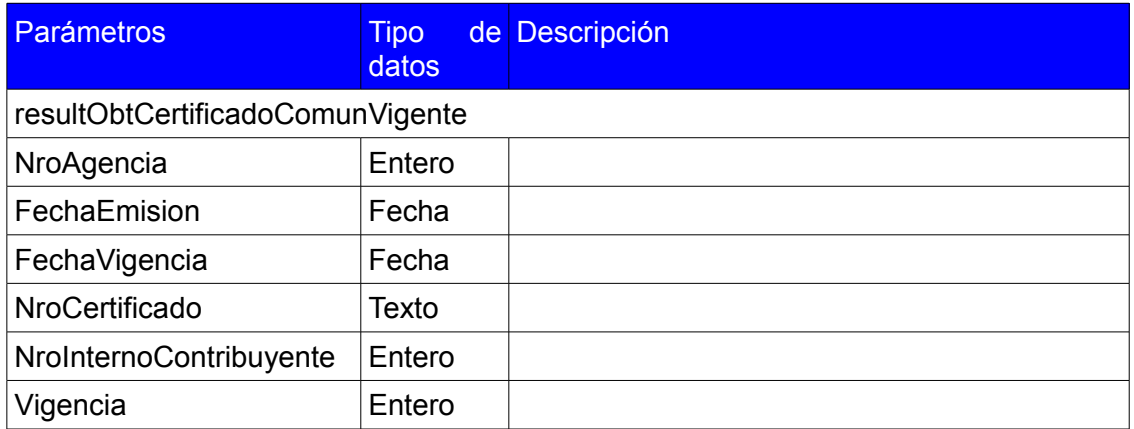

### **3.4 - Manejo de errores**

Sin datos.

# **4 - ObtCodigoEstadoCertificado**

### **4.1 - Descripción**

*Sin descripción.*

#### **4.2 - Parámetros de entrada**

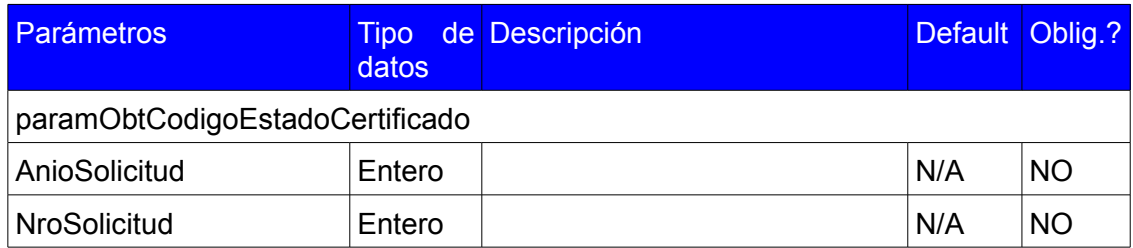

#### **4.3 - Parámetros de salida**

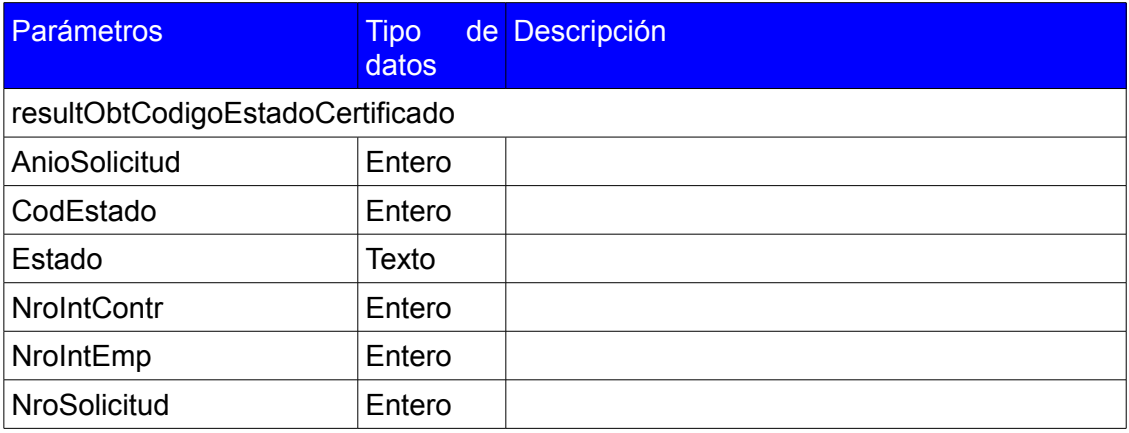

#### **4.4 - Manejo de errores**

Sin datos.

# **5 - ObtReporteCertComun**

## **5.1 - Descripción**

*Sin descripción.*

#### **5.2 - Parámetros de entrada**

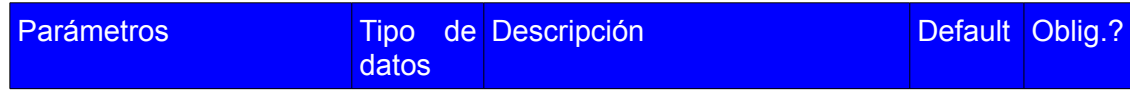

Documentacion Servicio BPS\_CertificadosConsultas.odt hoja 5 de 8

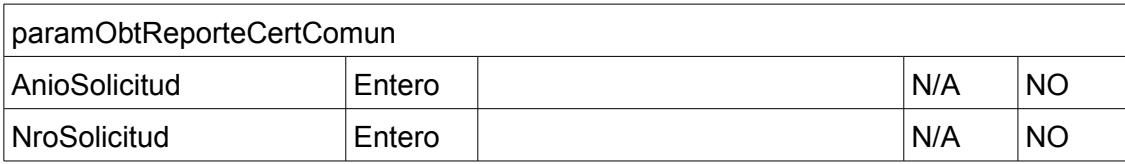

### **5.3 - Parámetros de salida**

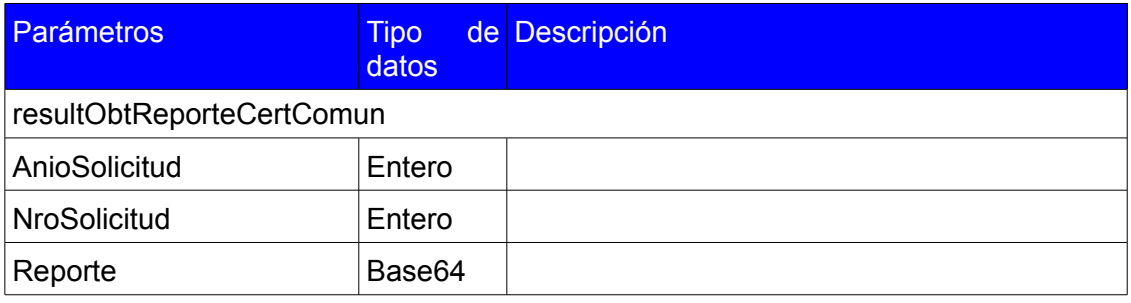

### **5.4 - Manejo de errores**

Sin datos.

# **6 - ObtReporteVerificacionCert**

## **6.1 - Descripción**

*Sin descripción.*

#### **6.2 - Parámetros de entrada**

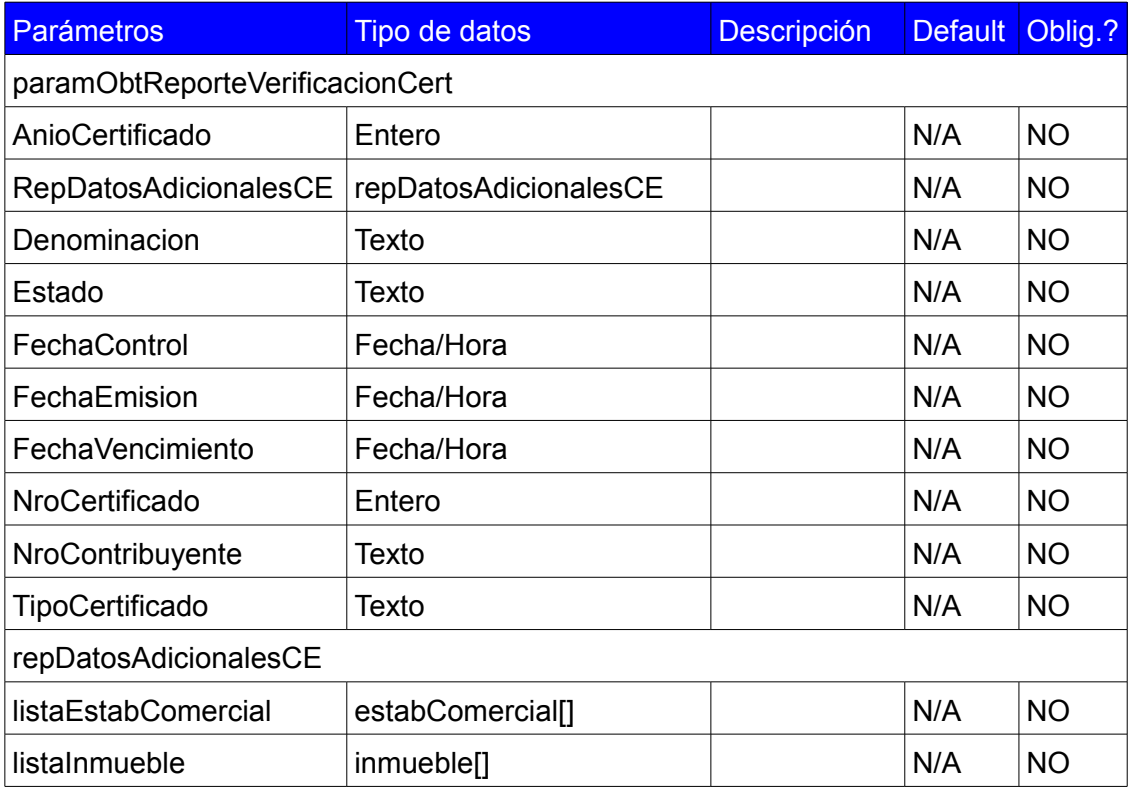

Documentacion Servicio BPS\_CertificadosConsultas.odt hoja 6 de 8

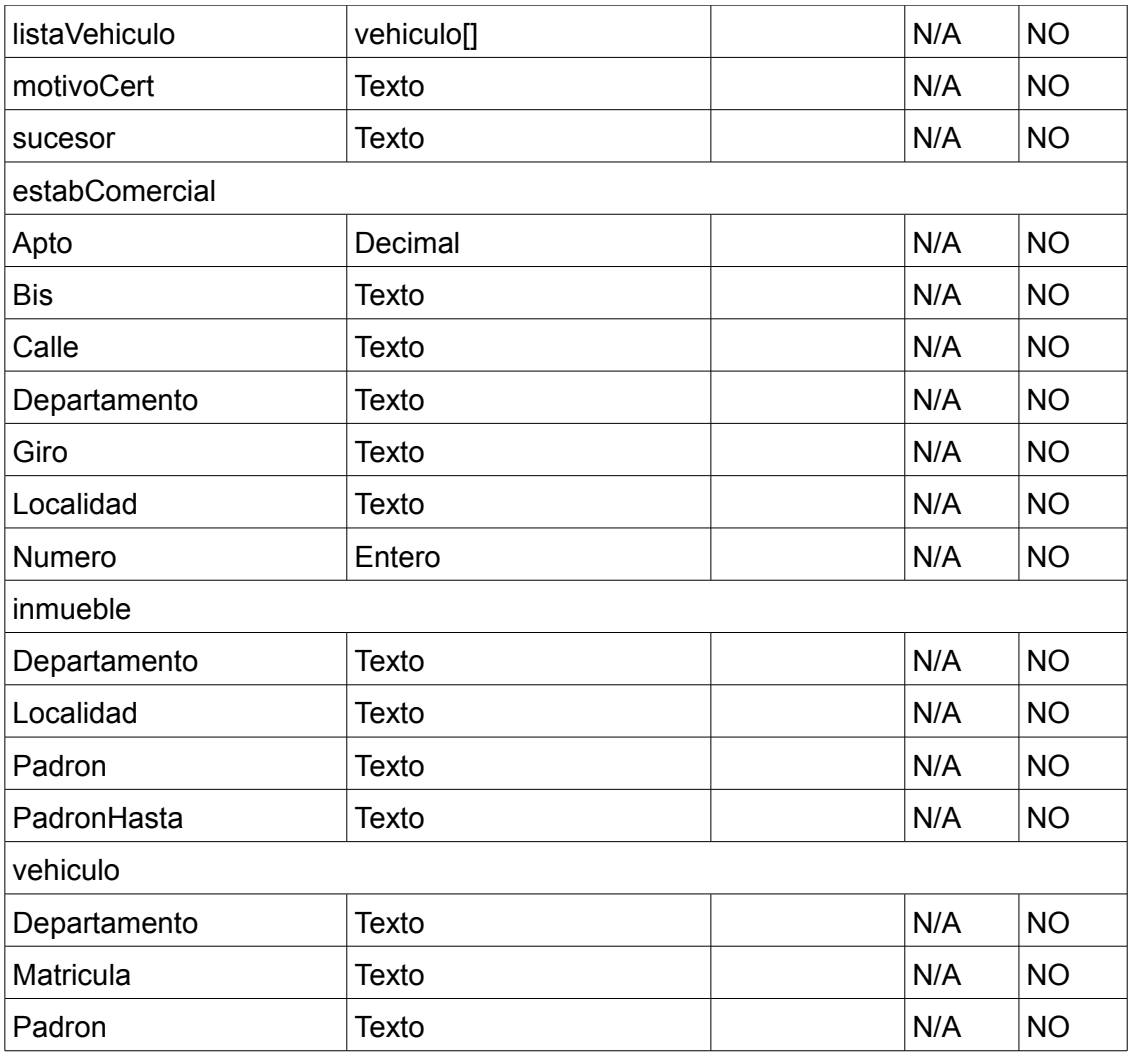

## **6.3 - Parámetros de salida**

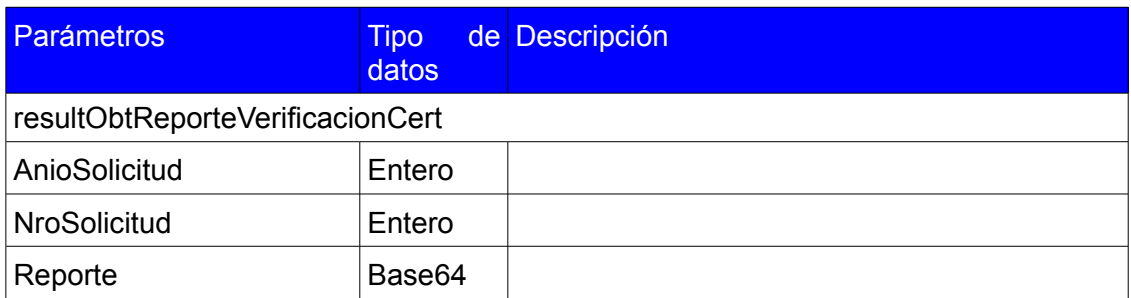

## **6.4 - Manejo de errores**

Sin datos.

# **7 - ObtCertificadoComun**

# **7.1 - Descripción**

*Sin descripción.*

### **7.2 - Parámetros de entrada**

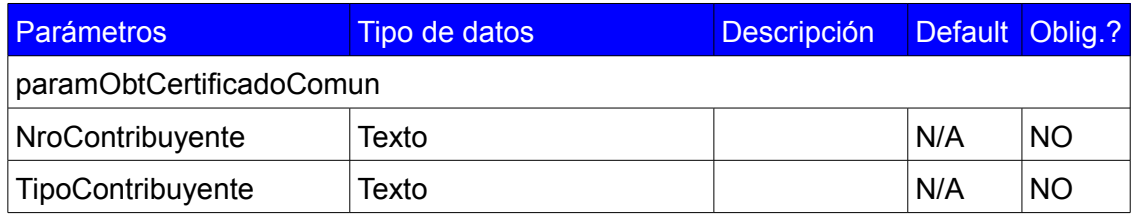

#### **7.3 - Parámetros de salida**

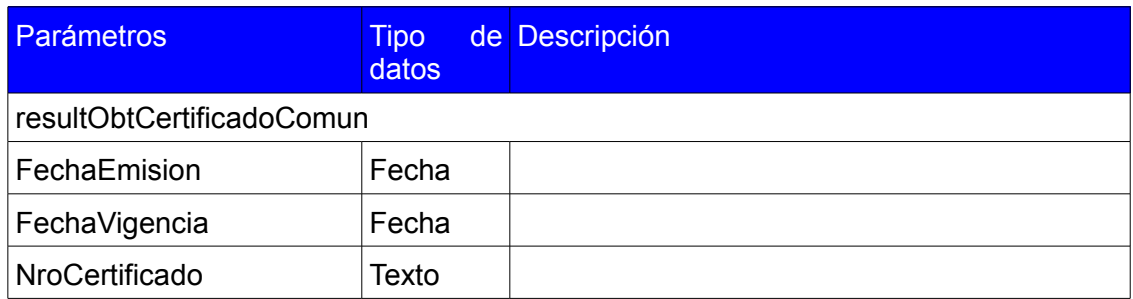

### **7.4 - Manejo de errores**

Sin datos.

# **8 - ObtVersion**

## **8.1 - Descripción**

*Sin descripción.*

### **8.2 - Parámetros de entrada**

No tiene.

### **8.3 - Parámetros de salida**

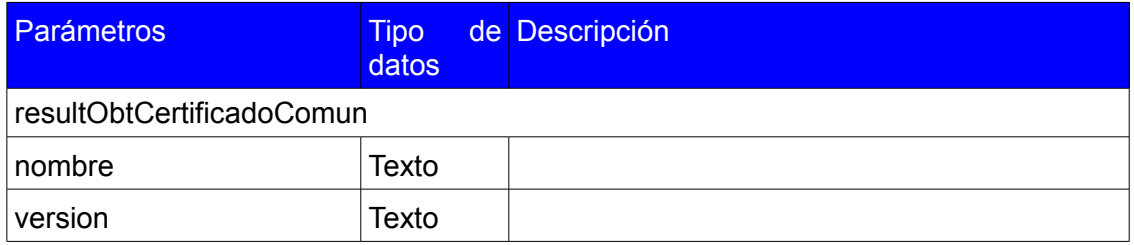

#### **8.4 - Manejo de errores**

Sin datos.